# Protokoll Riksstämma 2023

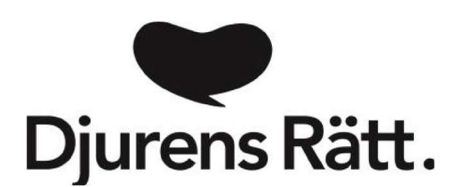

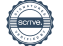

## Innehållsförteckning

### Innehåll

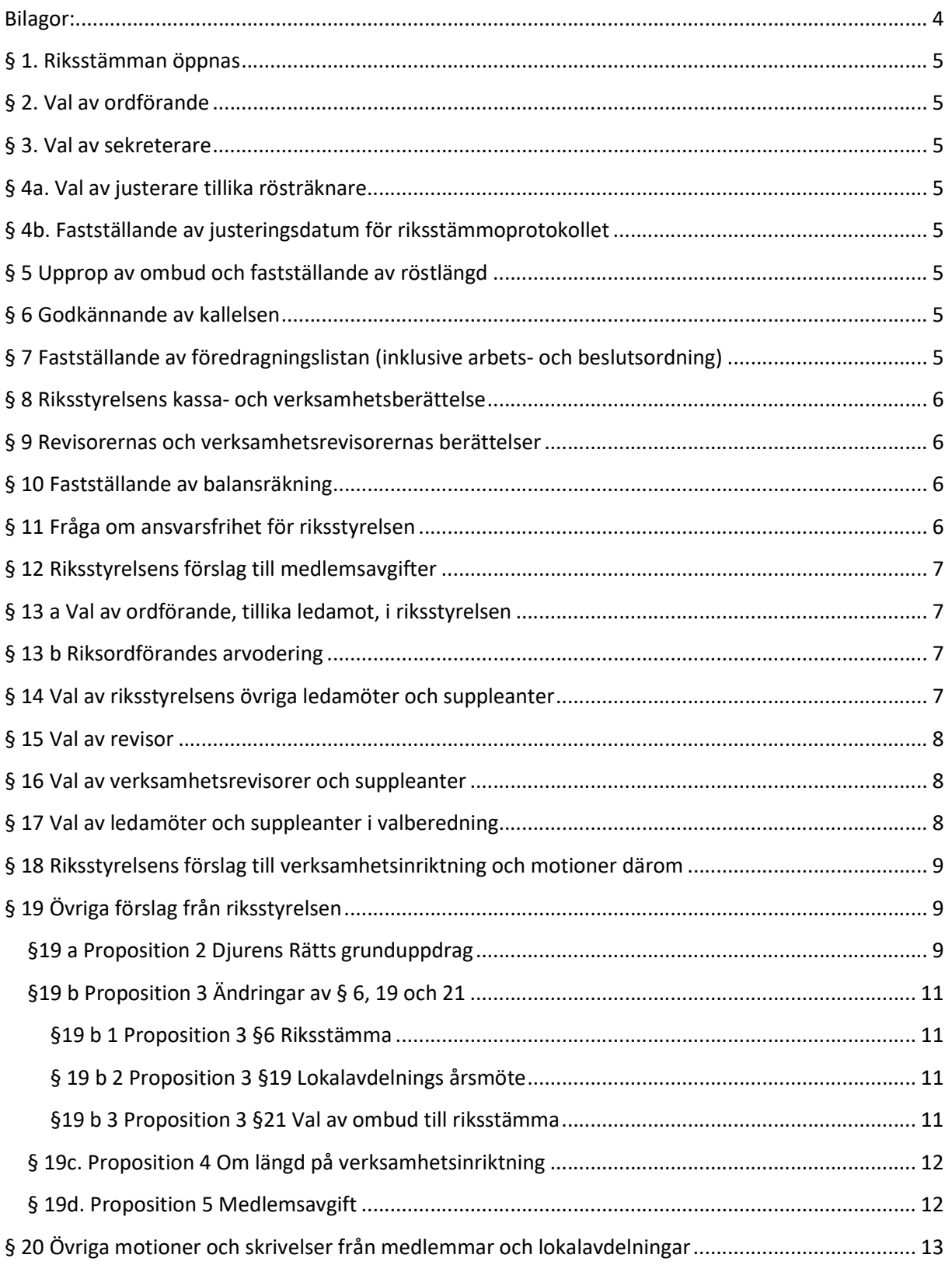

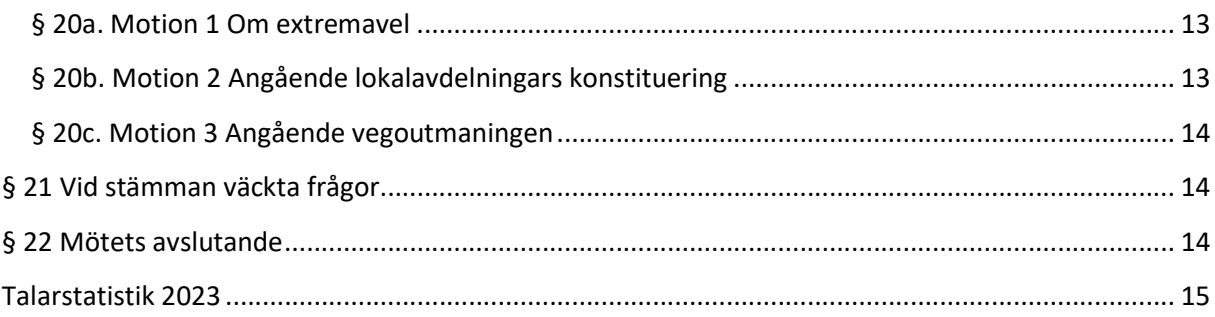

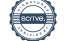

# **Protokoll Djurens Rätts** riksstämma 27 maj 2023

#### **Bilagor:**

- Bilaga A Verksamhetsberättelse 2021
- Bilaga B Verksamhetsberättelse 2022, inkluderar årsredovisning
- Bilaga C Årsredovisning 2021
- Bilaga D Revisionsberättelse 2021
- Bilaga E Revisionsberättelse 2022
- Bilaga F Verksamhetsrevisorernas berättelse

#### § 1. Riksstämman öppnas

Ásta Brynsteinsdóttir förklarade stämman öppnad.

#### § 2. Val av ordförande

BESLUT: att välja Ajda Asgari till ordförande i plenum. att välja Niclas Persson till ordförande i plenum.

#### § 3. Val av sekreterare

BESLUT: att välja Hannah My Falk till sekreterare i plenum. att välja Moa Ranum till sekreterare i plenum.

#### § 4a. Val av justerare tillika rösträknare

BESLUT: att Marika Ekenberg väljs till justerare tillika rösträknare att Lizzie Forsman väljs till justerare tillika rösträknare

#### § 4b. Fastställande av justeringsdatum för riksstämmoprotokollet

BESLUT: att fastställa justeringsdatumet för riksstämmoprotokollet till den 30 juni, 2023.

#### § 5 Upprop av ombud och fastställande av röstlängd

BESLUT: att röstlängden vid varje tidpunkt anses vara de som har rösträtt i VoteIT.

#### § 6 Godkännande av kallelsen

BESLUT: att godkänna kallelsen, och därmed anse mötet behörigt utlyst.

#### § 7 Fastställande av föredragningslistan (inklusive arbets- och beslutsordning)

BESLUTSORDNING: Föredragningslistan Arbetsordningen

Nomineringsstopp BESLUT: att fastställa föredragningslistan. att fastställa arbetsordningen. att fastställa nomineringsstopp för samtliga val till kl. 12.00.

#### § 8 Riksstyrelsens kassa- och verksamhetsberättelse

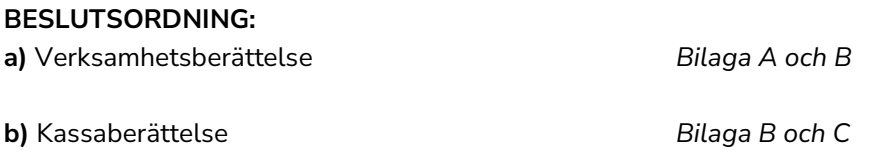

#### BESLUT:

att lägga verksamhetsberättelsen för 2021 respektive 2022 till handlingarna. att lägga årsredovisningen för 2021 respektive 2022 till handlingarna.

#### §9 Revisorernas och verksamhetsrevisorernas berättelser

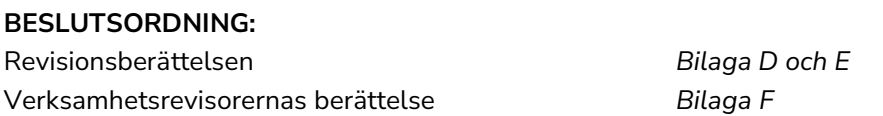

#### BESLUT:

att lägga revisionsberättelserna för 2021 respektive 2022 till handlingarna. att lägga verksamhetsrevisorernas berättelse till handlingarna.

#### § 10 Fastställande av balansräkning

BESLUT: att fastställa balansräkningen. Bilaga B och C

## § 11 Fråga om ansvarsfrihet för riksstyrelsen

Revisorerna föreslår: att bevilja riksstyrelsen ansvarsfrihet.

BESLUT: att bevilja riksstyrelsen ansvarsfrihet.

#### § 12 Riksstyrelsens förslag till medlemsavgifter

Riksstyrelsen föreslår:

att medlemsavgifterna är oförändrade. att lokalavdelning årligen kan ansöka om 10 % av medlemsavgifterna inom sitt upptagningsområde.

#### BESLUT:

att medlemsavgifterna är oförändrade. att lokalavdelning årligen kan ansöka om 10 % av medlemsavgifterna inom sitt upptagningsområde.

#### § 13 a Val av ordförande, tillika ledamot, i riksstyrelsen

Valberedningen föreslår:

att Camilla Bergvall väljs om till ordförande, tillika ledamot, i riksstyrelsen till 2025.

RÖSTRÄKNINGENS RESULTAT: Beslutet antogs enhälligt med tyst acklamation.

BESLUT: att Camilla Bergvall väljs om till ordförande, tillika ledamot, i riksstyrelsen till 2025.

#### § 13 b Riksordförandes arvodering

#### Valberedningen föreslår:

att arvode till riksordförande är 12 prisbasbelopp/år, baserat på heltid, och att riksordföranden arvoderas enligt denna ersättningsmodell på motsvarande 75 % av en heltid.

BESLUT: att arvode till riksordförande är 12 prisbasbelopp/år, baserat på heltid, och att riksordföranden arvoderas enligt denna ersättningsmodell på motsvarande 75 % av en heltid.

#### § 14 Val av riksstyrelsens övriga ledamöter och suppleanter

Valberedningen föreslår:

att Sofia Kamlund väljs om som ledamot till riksstyrelsen (till 2027).

att Tina Hogevik väljs om som ledamot till riksstyrelsen (till 2027).

att Nithin Ramesh väljs som ledamot till riksstyrelsen (nyval till 2027).

att Maiya Tebäck väljs som ledamot till riksstyrelsen (nyval till 2027).

att Hanna Engstedt välj som ledamot till riksstyrelsen (nyval och fyllnadsval till 2025).

att Tommy Ringlöw väljs som ledamot till riksstyrelsen (omval och fyllnadsval till 2025).

att Viola Holst väljs som suppleant i riksstyrelsen (nyval till 2027).

att Isobel Niesel väljs som suppleant i riksstyrelsen (nyval till 2027).

Ida Ahlström (ledamot), Sophie Gripenberg (ledamot och Andreas Nordvall (suppleant) sitter kvar till 2025.

RÖSTRÄKNINGENS RESULTAT: Beslutet antogs enhälligt med tyst acklamation.

#### BESLUT:

att Sofia Kamlund väljs om som ledamot till riksstyrelsen (till 2027). att Tina Hogevik väljs om som ledamot till riksstyrelsen (till 2027). att Nithin Ramesh väljs som ledamot till riksstyrelsen (nyval till 2027). att Maiya Tebäck väljs som ledamot till riksstyrelsen (nyval till 2027). att Hanna Engstedt välj som ledamot till riksstyrelsen (nyval och fyllnadsval till 2025). att Tommy Ringlöw väljs som ledamot till riksstyrelsen (omval och fyllnadsval till 2025). att Viola Holst väljs som suppleant i riksstyrelsen (nyval till 2027). att Isobel Niesel väljs som suppleant i riksstyrelsen (nyval till 2027).

Ida Ahlström (ledamot), Sophie Gripenberg (ledamot och Andreas Nordvall (suppleant) sitter kvar till 2025.

#### § 15 Val av revisor

Valberedningen föreslår: att välja PwC till revisor.

BESLUT: att välja PwC till revisor.

#### § 16 Val av verksamhetsrevisorer och suppleanter

#### Valberedningen föreslår:

att välja Mattias Luks som verksamhetsrevisor tillika sammankallande (nyval, suppleant tidigare) . att välja Oskar Hogman som verksamhetsrevisor (nyval). Ersätter tidigare förslag. att välja Erik Anderberg som verksamhetsrevisor suppleant (nyval) att välja Rosalie Roobol som verksamhetsrevisor suppleant (nyval).

Verksamhetsrevisorerna väljs på två år.

RÖSTRÄKNINGENS RESULTAT: Beslutet antogs enhälligt med tyst acklamation.

#### BESLUT:

att välja Mattias Luks som verksamhetsrevisor tillika sammankallande (nyval, suppleant tidigare) . att välja Oskar Hogman som verksamhetsrevisor (nyval). Ersätter tidigare förslag. att välja Erik Anderberg som verksamhetsrevisor suppleant (nyval). att välja Rosalie Roobol som verksamhetsrevisor suppleant (nyval).

#### § 17 Val av ledamöter och suppleanter i valberedning

att välja Amanda Bengtsson till ledamot i valberedningen. att välja Gustav Magnusson till ledamot i valberedningen. att välja Johan Nilsson till ledamot i valberedningen. att välja Marie Fagrell till suppleant i valberedningen. att välja Marika Ekenberg till suppleant i valberedningen. att välja Simon Fridh till suppleant i valberedningen.

Valberedningen väljs på två år.

#### FÖRSLAG/YRKANDEN:

Förslag #presidiet-10: att stämman uppdrar till valberedningen att inom sig utse en ordförande.

#### BESLUTSORDNING:

Omröstning om val av ledamöter och suppleanter i valberedning. Rösträkningens resultat: Beslutet antogs enhälligt med tyst acklamation.

Omröstning om presidiets förslag (#presidiet-10). Beslut: att bifalla förslaget.

#### BESLUT:

att välja Amanda Bengtsson till ledamot i valberedningen. att välja Gustav Magnusson till ledamot i valberedningen. att välja Johan Nilsson till ledamot i valberedningen. att välja Marie Fagrell till suppleant i valberedningen. att välja Marika Ekenberg till suppleant i valberedningen. att välja Simon Fridh till suppleant i valberedningen. att stämman uppdrar till valberedningen att inom sig utse en ordförande.

#### § 18 Riksstyrelsens förslag till verksamhetsinriktning och motioner därom

Riksstyrelsen föreslår: att anta riksstyrelsens förslag till ny verksamhetsinriktning.

BESLUT: att anta riksstyrelsens förslag till ny verksamhetsinriktning.

#### § 19 Övriga förslag från riksstyrelsen

#### §19 a Proposition 2 Diurens Rätts grunduppdrag

Riksstyrelsen föreslår:

att ersätta Djurens Rätts idé- och handlingsprogram med Djurens Rätts grunduppdrag enligt förslag.

#### YRKANDEN/FÖRSLAG:

Förslag textändring #kai-zimmerl-7:

Stycke 1- Alltid på djurens sida -

Djurens Rätt är en partipolitiskt och religiöst obunden organisation som arbetar globalt för att förbättra för de djur som är flest och har det sämst. Vilka djur som är flest och har det sämst

varierar över tid men vår kompass pekar stadigt åt det håll vi kan göra störst skillnad för flest antal djur med de

[...]

Förslag textändring #kai-zimmerl-8:

#### Stycke 6- Arbetssätt - Stycke 1

Djurens Rätt är en av Sveriges äldsta folkrörelser med en demokratiskt uppbyggd organisation som [...]

Förslag textändring #kai-zimmerl-9:

att stycke 7 ändras till

- Arbetssätt - Stycke 2

En viktig del av Djurens Rätts arbete är att föra djurens talan och säkerställa att de blir hörda när beslut

[...]

Förslag textändring #susanne-knoph-2:

Stycke 1[...]

tid men vår kompass pekar stadigt åt det håll vi kan göra störst skillnad för flest antal djur med de resurser vi har. Sedan Djurens Rätt bildades 1882 har utöver djurförsök t.ex. djurfabriker och pälsdjursfarmer tillkommit som källor till svårt lidande för djuren. Världen omkring oss förändras och vi behöver utvidga vår inriktning och förändra våra arbetsmetoder. Vårt grunduppdrag är dock att alltid stå på djurens sida.

#### Förslag #kai-zimmerl-10:

att dokumentet Djurens Rätts idé- och handlingsprogram utgår. Istället kompletteras dokumentet Verksamhetsinriktning 2023-2030 med relevant innehåll från riksstyrelsens förslag på ett ersättande dokument kallat Djurens Rätts grunduppdrag. Riksstyrelsen får i uppdrag att utföra denna komplettering.

#### BESLUTSORDNING:

Omröstning om Kaius förslag på textändringar (#kai-zimmerl-7, #kai-zimmerl-8, #kai-zimmerl-9). Beslut: att avslå förslag på textändring.

Omröstning om Susannes förslag på textändring (#susanne-knoph-2). Beslut: att avslå förslag på textändring.

Omröstning mellan riksstyrelsens förslag med Kaius motförslag (#kai-zimmerl-10). Beslut: att avslå förslaget.

BESLUT: att ersätta Djurens Rätts idé- och handlingsprogram med Djurens Rätts grunduppdrag enligt förslag.

#### §19 b Proposition 3 Ändringar av § 6, 19 och 21

§19 b 1 Proposition 3 §6 Riksstämma

Riksstyrelsen föreslår:

att Djurens Rätts §6 får ny lydelse enligt riksstyrelsens förslag.

BESLUT: att Djurens Rätts §6 får ny lydelse enligt riksstyrelsens förslag.

Ordförande finner att beslutet var enhälligt.

§ 19 b 2 Proposition 3 §19 Lokalavdelnings årsmöte

Riksstyrelsens förslag:

att Djurens Rätts § 19 får ny lydelse enligt riksstyrelsens förslag.

BESLUT: att Djurens Rätts § 19 får ny lydelse enligt riksstyrelsens förslag.

Ordförande finner att beslutet var enhälligt.

§19 b 3 Proposition 3 §21 Val av ombud till riksstämma

Riksstyrelsens förslag:

att Djurens Rätts § 21 får ny lydelse enligt riksstyrelsens förslag.

#### YRKANDEN/FÖRSLAG:

Förslag #kai-zimmerl-1:

[...] ordinarie riksstämma och utser enligt §21 Mom 2-4 bland lokalavdelningens, kommunens eller volontärprogrammens medlemmar ombud att intill [...]

Förslag #kai-zimmerl-2:

[...] och ersättare som respektive ombudsmöte har valt enligt riksorganisationens gällande rutin.

Förslag #kai-zimmerl-4:

Mom 3 Ombud från kommuner som saknar lokalavdelning: I de kommuner [...]

Förslag #kai-zimmerl-5:

Mom 4

#### Ombud från de av riksorganisationen bildade volontärprogrammen:

Ombuden utses efter antalet medlemmar i respektive volontärprogram vid senaste årsskiftet och

[...]

#### Förslag #kai-zimmerl-6:

[...] varit medlem i aktuell lokalavdelning, registrerad som medlem i aktuell kommun eller medlem i aktuellt volontärprogram sedan åtminstone två veckor [...]

#### BESLUTSORDNING:

Riksstyrelsen yrkar bifall till Kaius ändringsyrkande (#kai-zimmerl-1).

Omröstning Kaius förslag på textändring (#kai-zimmerl-1, #kai-zimmerl-2, #kai-zimmerl-4¸#kaizimmerl-5). Beslut: att bifalla förslag på textändring.

BESLUT: att Djurens Rätts § 21 får ny lydelse enligt riksstyrelsens förslag med gjorda ändringar.

Ordförande finner att beslutet var enhälligt.

#### § 19c. Proposition 4 Om längd på verksamhetsinriktning

Riksstyrelsen föreslår:

att §6 Mom Riksstämmohandlingar justeras i enlighet med riksstyrelsens förslag.

BESLUT: att §6 Mom Riksstämmohandlingar justeras i enlighet med riksstyrelsens förslag.

Ordförande finner att beslutet var enhälligt.

#### § 19d. Proposition 5 Medlemsavgift

Riksstyrelsens förslag:

att ersätta lydelsen i §4 Medlemsavgifter Mom 3 i enlighet med riksstyrelsens förslag.

"Med årsavgift löses medlemskap för fulla kalenderår, medan månadsvisa gireringar innebär

medlemskap en månad i taget, tills dess att autogiromedgivandet upphör.

Årsbetalande medlem som vunnit inträde 15 september eller senare skall anses ha erlagt årsavgift

även för nästkommande kalenderår."

Ersätts således med:

"Med årsavgift löses medlemskap för ett år i taget, medan månadsvisa gireringar innebär

medlemskap en månad i taget, tills dess att autogiromedgivandet upphör."

BESLUT: att ersätta lydelsen i §4 Medlemsavgifter Mom 3 i enlighet med riksstyrelsens förslag.

Ordförande finner att beslutet var enhälligt.

#### § 20 Övriga motioner och skrivelser från medlemmar och lokalavdelningar

#### § 20a. Motion 1 Om extremavel

Motionären föreslår:

att Djurens Rätt tillsammans med andra djurskyddsorganisationer arbetar för att stoppa extremaveln av hundar och katter.

#### YRKANDEN/FÖRSLAG:

Förslag #styrelsen-9:

att anse motionen besvarad.

Förslag #susanne-knoph-1:

att riksstyrelsen förslag att anse motionen besvarad är OK, dock med tillägg - Vi yrkar på en tydlig transparens om vad samarbetet med Djurskyddet Sverige innebär.

#### BESLUTSORDNING

Omröstning mellan riksstyrelsens förslag (#styrelsen-9) och Susannes förslag (#susanne-knoph-1) Rösträkningens resultat: Votering om Susanne Knophs förslag gav ett jämnt resultat: 12 röster för, 12 röster emot. 9 avstod. Presidiet föreslog då en ny votering för att se om fler ombud röstar, vilket bifölls och genomfördes.

Ny votering hölls och resulterade i 16 röster mot, 13 röster för. Beslut: att avslå förslaget #susanneknoph-1.

BESLUT: att anse motionen besvarad.

#### § 20b. Motion 2 Angående lokalavdelningars konstituering

Motionären föreslår:

att antalet ledamöter för lokalavdelningar ändras till 3-5 ledamöter.

att antalet suppleanter för lokalavdelningar ändras till 1-3 suppleanter.

#### YRKANDEN/FÖRSLAG:

Förslag #styrelsen-10 föreslår:

att avslå motionen.

Förslag #susanne-knoph-3:

att antalet ledamöter för lokalavdelningar ändras till 4-5 ledamöter.

Förslag #susanne-knoph-4:

att antalet suppleanter för lokalavdelningar ändras till 2-3 suppleanter

#### BESLUTSORDNING:

Omröstning mellan motion och förslag (#susanne-knoph-3) angående antalet ledamöter. Beslut: att avslå förslaget.

Omröstning mellan motion och förslag (#susanne-knoph-4) angående antalet suppleanter. Beslut: att avslå förslaget.

Omröstning om ändring av antal ledamöter och suppleanter ska ske. Beslut: att avslå motionen.

BESLUT: att avslå motionen

#### § 20c. Motion 3 Angående vegoutmaningen

Motionären föreslår

att i kampanjer och information från Djurens Rätt bör det inte framstå som en utmaning att äta vegansk mat.

Riksstyrelsen föreslår:

att avslå motionen.

BESLUT: att avslå motionen.

#### § 21 Vid stämman väckta frågor

Det fanns inga väckta frågor.

#### § 22 Mötets avslutande

Riksstämman förklarades avslutad lördag 27 maj kl. 15.25.

## **Talarstatistik 2023**

#### Djurens Rätts Riksstämma

#### Andel deltagare per kategori

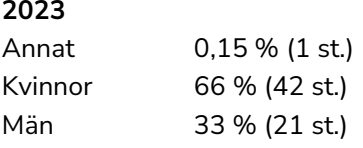

Totalt: 64 st

#### Andel av talartid per kategori

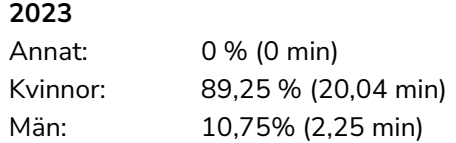

Totalt: 22:29 min

#### Sammanfattning

Gällande andel deltagare per kategori så är fördelningen baserad på det totala antalet användare i mötet, således även de som inte deltog trots registrering i VoteIT. Dock ger fördelningen ändå en bra bild av fördelningen av deltagare, att jämföra med utfallet för andel av talartid per kategori.

Vid jämförelse av andel deltagare per kategori och andel av talartid per kategori ser vi att fördelningen väger över mot kvinnliga talare. Det är en procentenhet lägre för kategorin Annat, cirka 23 procentenheter högre för Kvinnor och ungefär 22 procentenheter lägre för Män. Jämfört med riksstämman 2021 ser vi att andelen kvinnliga talare har ökat markant, medan männens talartid har minskat.

Viktigt att notera är dock att vi inte har siffror på talartid från de olika diskussionsgrupperna då detta inte loggades automatiskt i VoteIT. Uppskattningen som görs är diskussionsgrupperna balanserar upp siffran för de grupper som har mindre tid andelsmässigt, dock att bilden ändå är att det är övervägande kvinnor som talat.

Ajda Asgari, mötesordförande Niclas Persson, mötesordförande

\_\_\_\_\_\_\_\_\_\_\_\_\_\_\_\_\_\_\_\_\_\_\_\_\_\_\_\_\_\_\_ \_\_\_\_\_\_\_\_\_\_\_\_\_\_\_\_\_\_\_\_\_\_\_\_\_\_\_\_\_\_\_

\_\_\_\_\_\_\_\_\_\_\_\_\_\_\_\_\_\_\_\_\_\_\_\_\_\_\_\_\_\_\_ \_\_\_\_\_\_\_\_\_\_\_\_\_\_\_\_\_\_\_\_\_\_\_\_\_\_\_\_\_\_\_

Mostany

Hannah My Falk, mötessekreterare Moa Ranum, mötessekreterare

\_\_\_\_\_\_\_\_\_\_\_\_\_\_\_\_\_\_\_\_\_\_\_\_\_\_\_\_\_\_\_ \_\_\_\_\_\_\_\_\_\_\_\_\_\_\_\_\_\_\_\_\_\_\_\_\_\_\_\_\_\_\_

Marika Ekenberg

Lizzie Forsman, justerare Marika Ekenberg, justerare

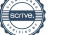

## Verifikat

Transaktion 09222115557495655112

#### Dokument

Riksstämmoprotokoll 2023 Huvuddokument 16 sidor Startades 2023-06-28 16:07:10 CEST (+0200) av Hannah My Falk (HMF) Färdigställt 2023-06-28 22:42:51 CEST (+0200)

#### Signerande parter

Hannah My Falk (HMF) Ajda Asgari (AA) Djurens Rätt ajda.asgari@gmail.com Org. nr 802002-4496 hannah.my.falk@djurensratt.se +46734350603 Signerade 2023-06-28 16:08:55 CEST (+0200) Signerade 2023-06-28 16:08:20 CEST (+0200) Niclas Persson (NP) Marika Ekenberg (ME) niclas.s.persson@gmail.com marikaekenberg@gmail.com Marika Ekenberg Signerade 2023-06-28 19:37:34 CEST (+0200) Signerade 2023-06-28 22:42:51 CEST (+0200) Lizzie Forsman (LF) Moa Ranum (MR) lizzie\_forsman@hotmail.com moa.ranum@djurensratt.se Mosfaming Signerade 2023-06-28 16:09:34 CEST (+0200) Signerade 2023-06-28 16:24:55 CEST (+0200)

Detta verifikat är utfärdat av Scrive. Information i kursiv stil är säkert verifierad av Scrive. Se de dolda

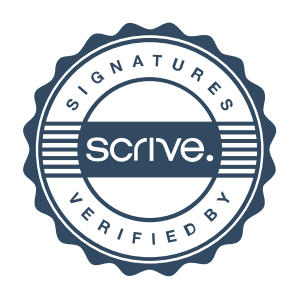

### Verifikat

Transaktion 09222115557495655112

bilagorna för mer information/bevis om detta dokument. Använd en PDF-läsare som t ex Adobe Reader som kan visa dolda bilagor för att se bilagorna. Observera att om dokumentet skrivs ut kan inte integriteten i papperskopian bevisas enligt nedan och att en vanlig papperutskrift saknar innehållet i de dolda bilagorna. Den digitala signaturen (elektroniska förseglingen) säkerställer att integriteten av detta dokument, inklusive de dolda bilagorna, kan bevisas matematiskt och oberoende av Scrive. För er bekvämlighet tillhandahåller Scrive även en tjänst för att kontrollera dokumentets integritet automatiskt på: https://scrive.com/verify

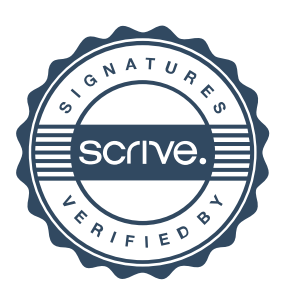